## Course Outcome Guide (COG) Approved 13 September 2012

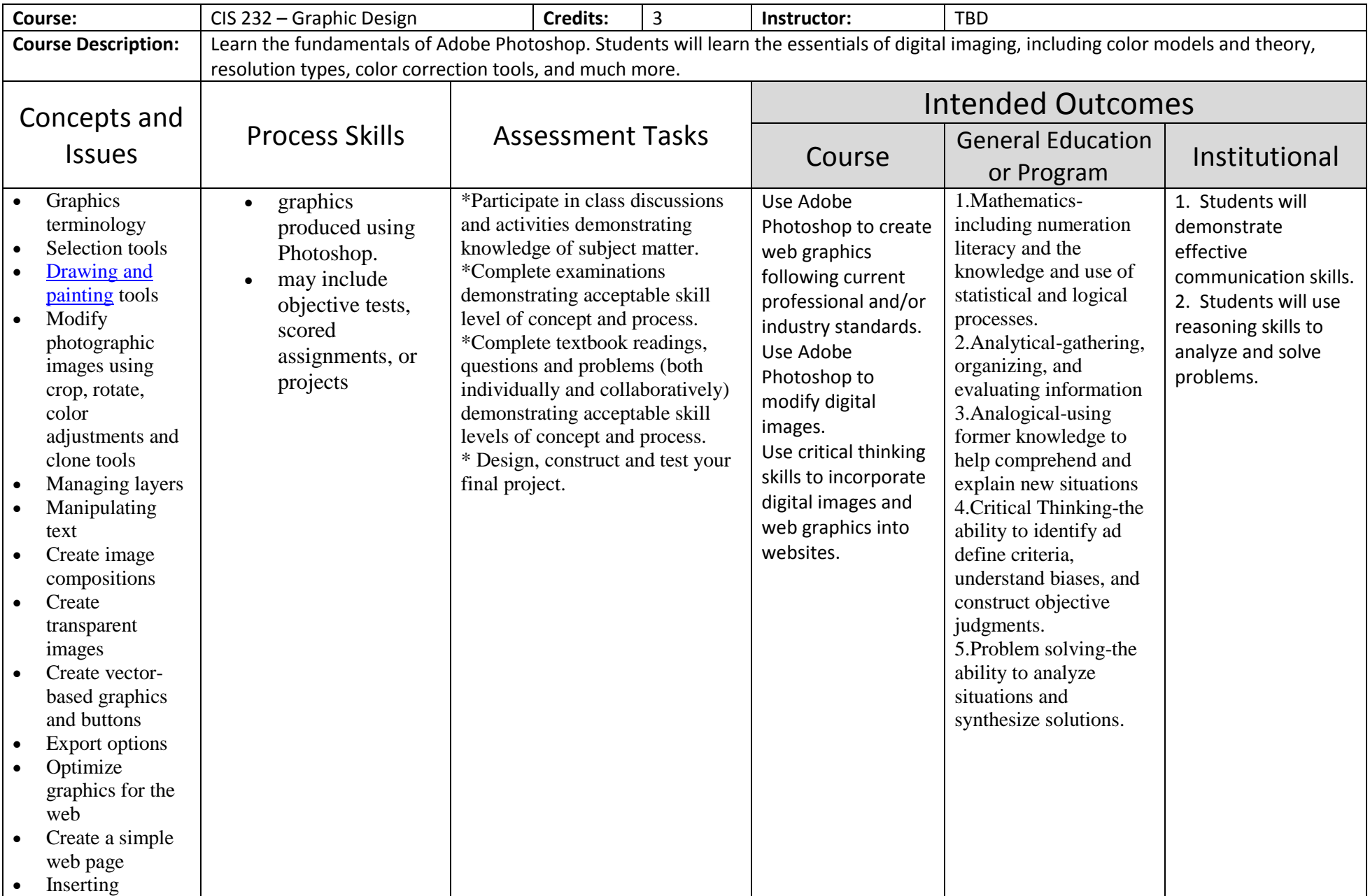

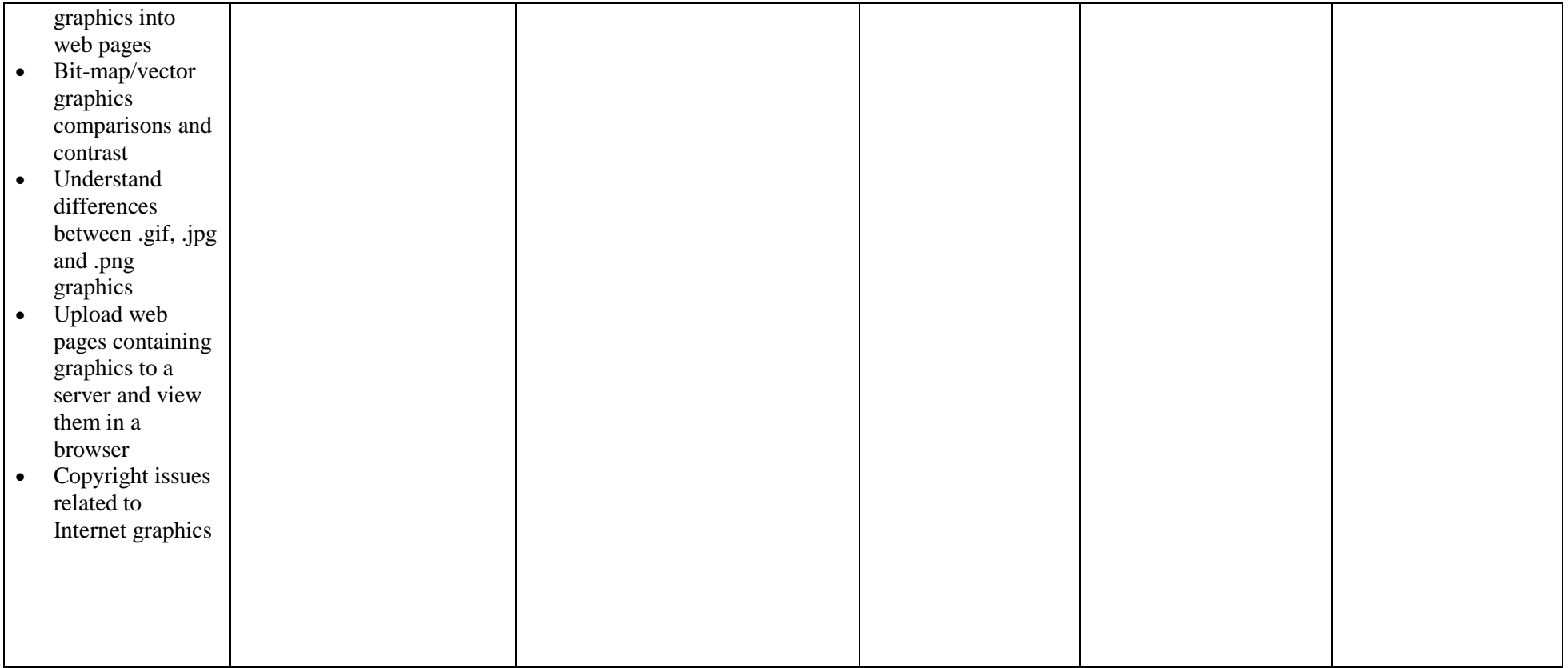